How To Restore [Macbook](http://getdoc.inmanuals.com/to.php?q=How To Restore Macbook Pro To Factory Settings Snow Leopard No Disk) Pro To Factory Settings Snow Leopard No Disk [>>>CLICK](http://getdoc.inmanuals.com/to.php?q=How To Restore Macbook Pro To Factory Settings Snow Leopard No Disk) HERE<<<

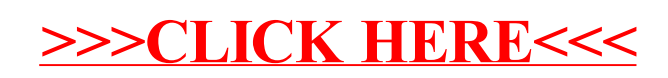